# МИНИСТЕРСТВО ОБРАЗОВАНИЯ И МОЛОДЕЖНОЙ ПОЛИТИКИ СВЕРДЛОВСКОЙ ОБЛАСТИ ГОСУДАРСТВЕННОЕ АВТОНОМНОЕ ПРОФЕССИОНАЛЬНОЕ ОБРАЗОВАТЕЛЬНОЕ УЧРЕЖДЕНИЕ СВЕРДЛОВСКОЙ ОБЛАСТИ «КАМЕНСК-УРАЛЬСКИЙ ПОЛИТЕХНИЧЕСКИЙ КОЛЛЕДЖ» (ГАПОУ СО «КУПК»)

СОГЛАСОВАНО Председатель цикловой комиссии Информационных систем Аум - Калмыкова И. М. « 28 » abrycre 20 20 r.

**УТВЕРЖДАЮ** Директор FANIOУ СО «КУПК» Токарева Н. Х.  $20 \text{A}$ T. abuycre

# РАБОЧАЯ ПРОГРАММА УЧЕБНОЙ ДИСЦИПЛИНЫ

## ОП.10 Численные методы

## 09.02.07 Информационные системы и программирование

Квалификация: Разработчик веб и мультимедийных приложений

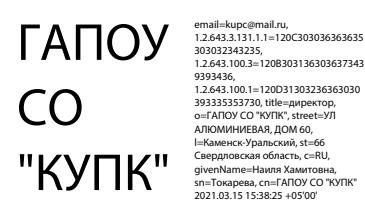

Программа учебной дисциплины ОП.10 Численные методы разработана на основе Федерального государственного образовательного стандарта СПО по специальности: 09.02.07 Информационные системы и программирование от 09 декабря 2016 г. № 1547.

Организация-разработчик: ГАПОУ СО «Каменск-Уральский политехнический колледж»

Разработчик: Кожина Ольга Геннадьевна, преподаватель спецдисциплин высшей квалификационной категории

Проведена внутренняя техническая и содержательная экспертиза программы учебной дисциплины ОП.13 Численные методы в рамках цикловой комиссии.

Рассмотрена на заседании цикловой комиссии Информационных систем (протокол № 1 от 28.08.2020 г.) и одобрена методическим советом (протокол № 1 от 31.08.2020 г.)

 $\frac{C}{\sqrt{C}}$ Кожина И.М.<br> $\frac{C}{\sqrt{C}}$ Калмыкова И.М. Разработчик Председатель цикловой комиссии Информационных систем

## *СОДЕРЖАНИЕ*

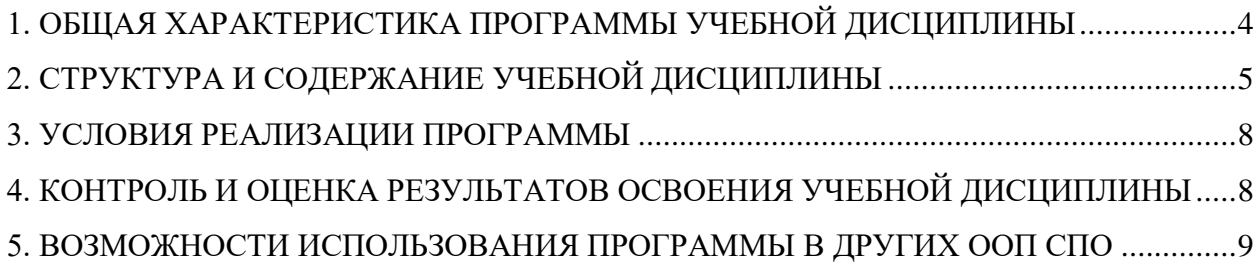

## <span id="page-3-0"></span>**1. ОБЩАЯ ХАРАКТЕРИСТИКА ПРОГРАММЫ УЧЕБНОЙ ДИСЦИПЛИНЫ**

### **1.1. Область применения программы**

Рабочая программа учебной дисциплины является частью основной образовательной программы в соответствии с ФГОС СПО 09.02.07 Информационные системы и программирование.

**1.2. Место дисциплины в структуре основной профессиональной образовательной программы:** дисциплина относится к базовой части общего профессионального цикла основной профессиональной образовательной программы по специальности 09.02.07 Информационные системы и программирование.

#### **1.3. Цель и планируемые результаты освоения дисциплины:**

В результате освоения дисциплины обучающийся **должен уметь**:

- использовать основные численные методы решения математических задач;
- выбирать оптимальный численный метод для решения поставленной задачи;
- давать математические характеристики точности исходной информации и оценивать точность полученного численного решения;
- разрабатывать алгоритмы и программы для решения вычислительных задач, учитывая необходимую точность получаемого результата.

В результате освоения дисциплины обучающийся **должен знать**:

- методы хранения чисел в памяти электронно-вычислительной машины (далее ЭВМ) и действия над ними, оценку точности вычислений;
- методы решения основных математических задач интегрирования, дифференцирования, решения линейных и трансцендентных уравнений и систем уравнений с помощью ЭВМ.

Результатом освоения программы учебной дисциплины является овладение обучающимися элементами общих (ОК) и профессиональных (ПК) компетенций:

<span id="page-3-1"></span>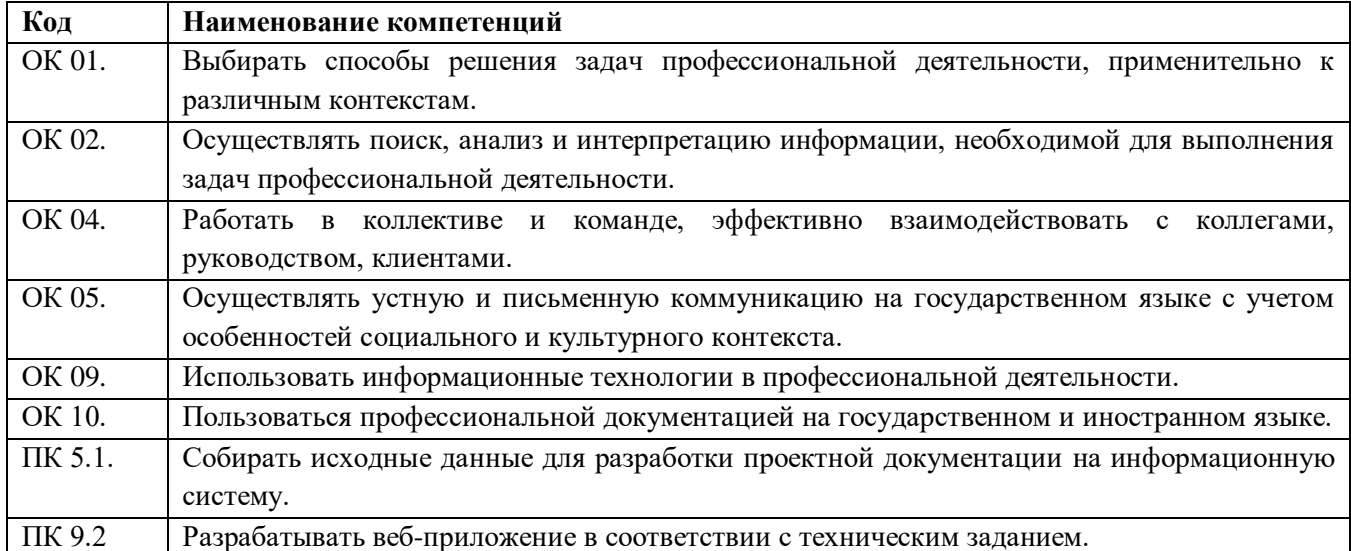

## **2. СТРУКТУРА И СОДЕРЖАНИЕ УЧЕБНОЙ ДИСЦИПЛИНЫ**

#### **2.1. Объем учебной дисциплины и виды учебной работы**

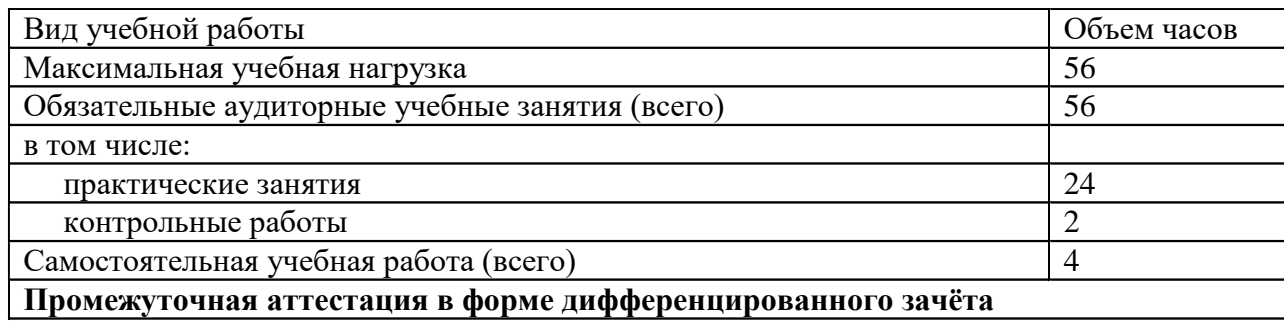

## **2.2. Тематический план и содержание учебной дисциплины**

## **2.2. Тематический план и содержание учебной дисциплины**

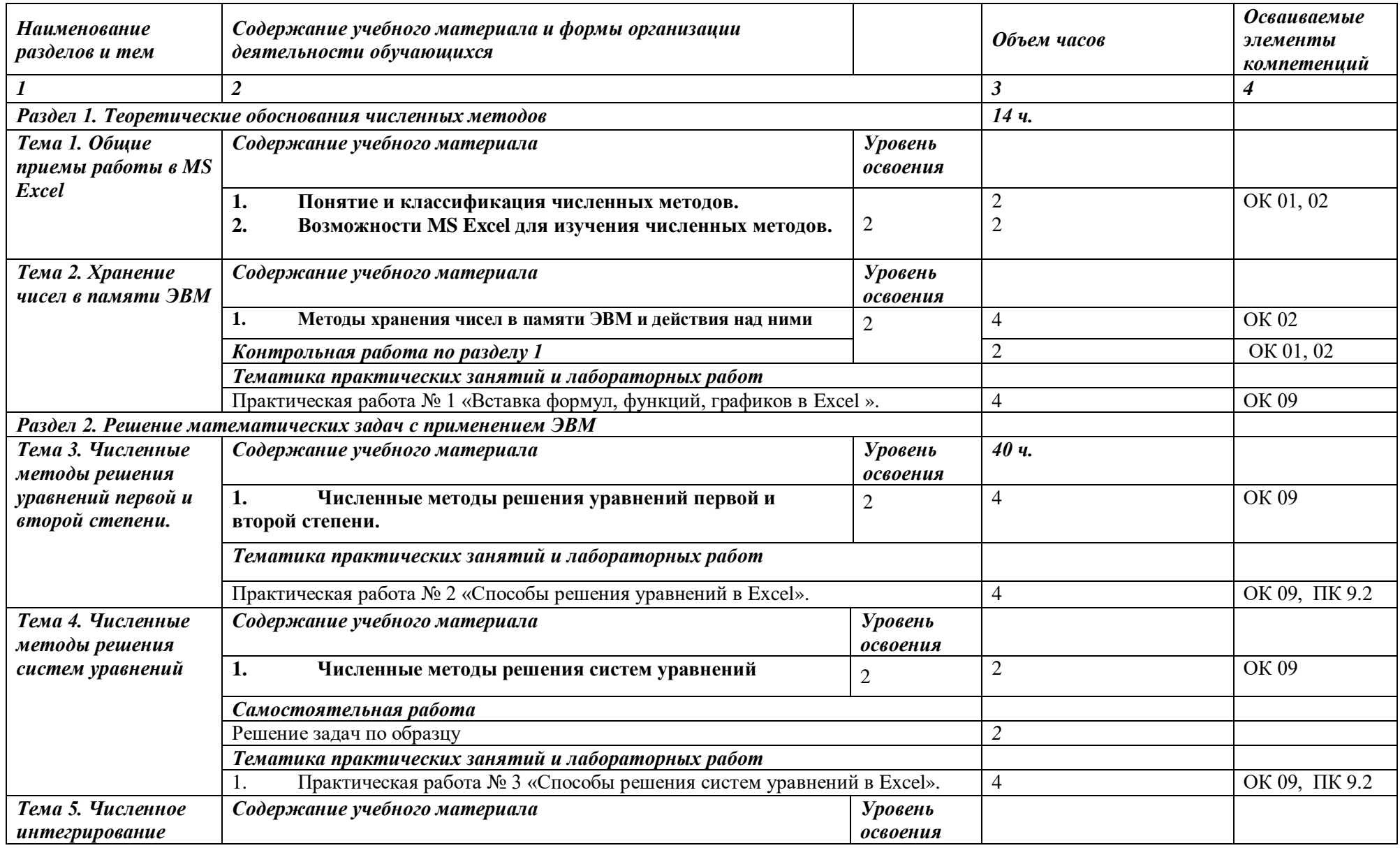

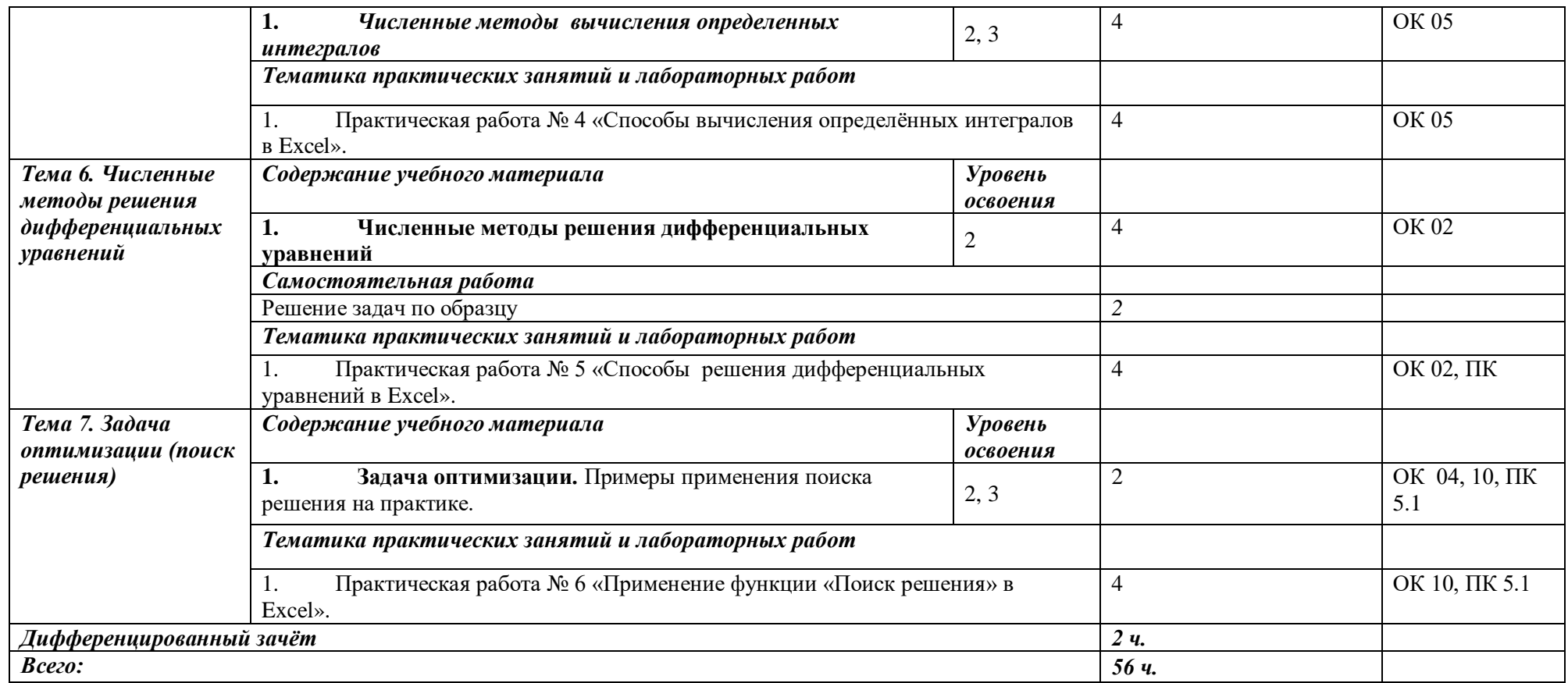

#### *Для характеристики уровня освоения учебного материала используются следующие обозначения:*

*1 – ознакомительный (воспроизведение информации, узнавание (распознавание), объяснение ранее изученных объектов, свойств и т.п.);*

*2 – репродуктивный (выполнение деятельности по образцу, инструкции или под руководством);* 

*3 – продуктивный (самостоятельное планирование и выполнение деятельности, решение проблемных задач).*

#### <span id="page-7-0"></span>**3. УСЛОВИЯ РЕАЛИЗАЦИИ ПРОГРАММЫ**

*3.1.* Реализация программы предполагает наличие кабинета **«Информатики»**, (г. Каменск-Уральский, ул. Алюминиевая, д. 60, ауд. 107):

Оборудование учебного кабинета:

- в зоне обучения студентов размещены двухместные столы и стулья по количеству обучающихся;
- рабочее место преподавателя;
- компьютер с ЖК монитором;
- раздаточный материал;
- методические указания к выполнению практических работ.

Технические средства обучения:

- персональный компьютер; интерактивная доска;
- лицензионное программное обеспечение: стандартные средства «Microsoft Office»;

## *3.2. Информационное обеспечение обучения*

## *Перечень используемых учебных изданий, Интернет-ресурсов, дополнительной литературы*

## *Основные источники (печатные издания):*

1. ПирумовУ. Г. и др Численные методы : Научная школа: [Московский авиационный](https://urait.ru/adv-search/get?scientific_school%5b%5d=A0FD6E9F-2B37-4E8A-B959-C2B706C2465B)  [институт \(национальный исследовательский университет\)](https://urait.ru/adv-search/get?scientific_school%5b%5d=A0FD6E9F-2B37-4E8A-B959-C2B706C2465B).

#### *Дополнительные источники (печатные издания)*

1. Зенков А. В. Численные методы : Издательство Уральского университета 2016

## *Интернет-ресурсы:*

- 1. [window.edu.ru](http://yandex.ru/clck/jsredir?from=yandex.ru%3Bsearch%2F%3Bweb%3B%3B&text=&etext=1378.l83OMkfKSqCl0QYFkZ4TQIPt4fIWPRRKDw1avL2CeOvU8kYwIsyyqrvZ5UFnhlEBMniRWHiQJmYMvF4F6PHxMw.7a5271f4a2532c8fe4b3aca1edbacb679b532609&uuid=&state=PEtFfuTeVD4jaxywoSUvtJXex15Wcbo_UPads4SEaePC5CHIfw9rCFSvjRRVPOK9&data=UlNrNmk5WktYejR0eWJFYk1LdmtxdXg3NzQxMzEyQldBS28xSkVVdDNnejM0Zm8xVC0yVUpjT1I2elVfcVY0OHFRQlM4Tm5UVUhBem9iSUxULTRsWmRjTU1iQnUzTXd0&b64e=2&sign=1f8d3fbac6b126e2c2f299c1886c5f9f&keyno=0&cst=AiuY0DBWFJ5Hyx_fyvalFCcofphzWsOJBKqgWBoqEJ0WbrzJchIZIR0-icBy_IzcpB-7i_nJdQnwOUOqJPGBuT0MhJpLus2z4bo-8XPt0rSFrRsJu9bfj-OgHT7JOwlmls9PLkBCdxn2eXSdi55qoxEvCd8AeOi9Fwki6x-iX89-OCEMzQ2Jz_cYC1g6tQe_7QT7gukzqb-xrRKrBJguHY1DPl3-zTWe5AOQ15Lg9BEW4zWcookk_l1PX-QPrgTpj7SGFH2ULabUaBrrWQ2Oa_SGS0jGZv1oizD_0Su6QdFX2LLBIxwEmibsGdfvxzrj1880iNLlcMvdl7KS2oWdn1VvoHKln0Kk9MZjJamt0kuzOlPdC5UPYJhVYltCAnj2W2VGbwL9j1TWgx3YZD1i_hu9ohH1ardpcum2vrYyzoG7FrOo22knz2bJBkkRXWsbDOHK4RN8yZSUtaYrXdBMFdHZYYjPmMo4z1V0itJqmQ6Mrx3fs0mSrsg8i7woesK0z4RVvAVfdAseIVtua6bd2gFb-cnIXzr2cTag3PsgZ_Qhr2GMRYj9bCGKMx3hlg7WMbgSXAlXrE2hpMGNO4JJmOjWCsiDfXE-eTwM-UByQpq0PYfijE3PMB_pQU5v86K6djGXiTn8iIoU88kbhQASab9Fi9s0EfE2s_56Pizym0IuDW0vtfdEYQsn4kBkeI_a8b_IlMgv8mw0Kg5umQIHGv-DZKppixCh3eV1pjwEJYIYUa8fecBq4e82uPVXPcGNglHwG1B11Ew&ref=orjY4mGPRjk5boDnW0uvlrrd71vZw9kpgvHT3wYc85Cw8UfwALbpPKDVQFHTyioI8rL4IHETPT3LfqdL2vshm3uwmzurZuF2yjCIJpLM-Prpf5Bqoc-DYKeluvHvuMjGCD-nAuxEUoL-r3Llzc6rQbs_1aQrUVA8D7OYhzOz72_vcemRy3nxl7EeH3Dkf3IH6CMnXn-NMTDU8-DFW5LG4rBtCZUOOGoMKcbdQVVTpAaWyxBdNgiqLmOraiUdh40Ap-HR2VYKqfd-JaBOL52oUA&l10n=ru&cts=1491119687479&mc=4.587582004007326)  Образовательный портал
- 2. [bfsgu.ru](http://www.bfsgu.ru/) Электронная библиотека

В случае изменения графика образовательного процесса и перевода обучающихся на дистанционное обучение возможно проведение занятий, консультаций с применением программ Zoom, Skype и т.д.

## <span id="page-7-1"></span>**4. КОНТРОЛЬ И ОЦЕНКА РЕЗУЛЬТАТОВ ОСВОЕНИЯ УЧЕБНОЙ ДИСЦИПЛИНЫ**

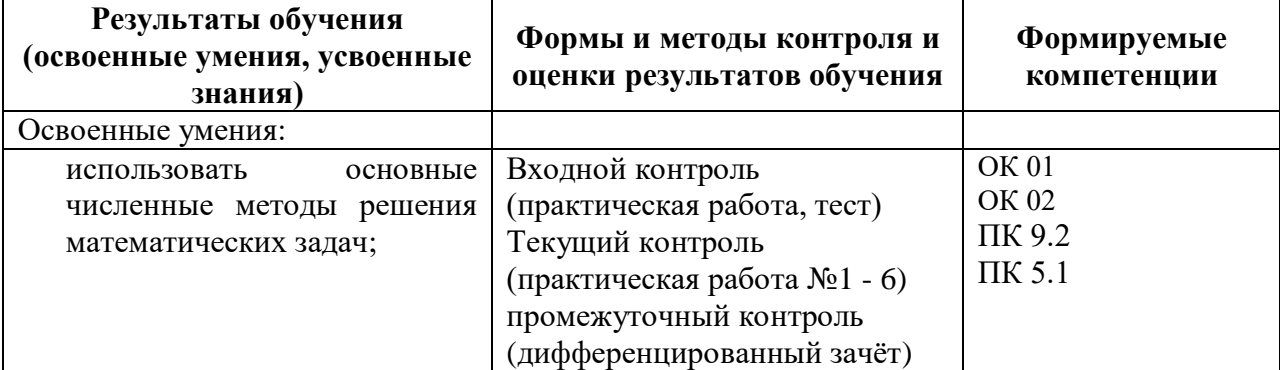

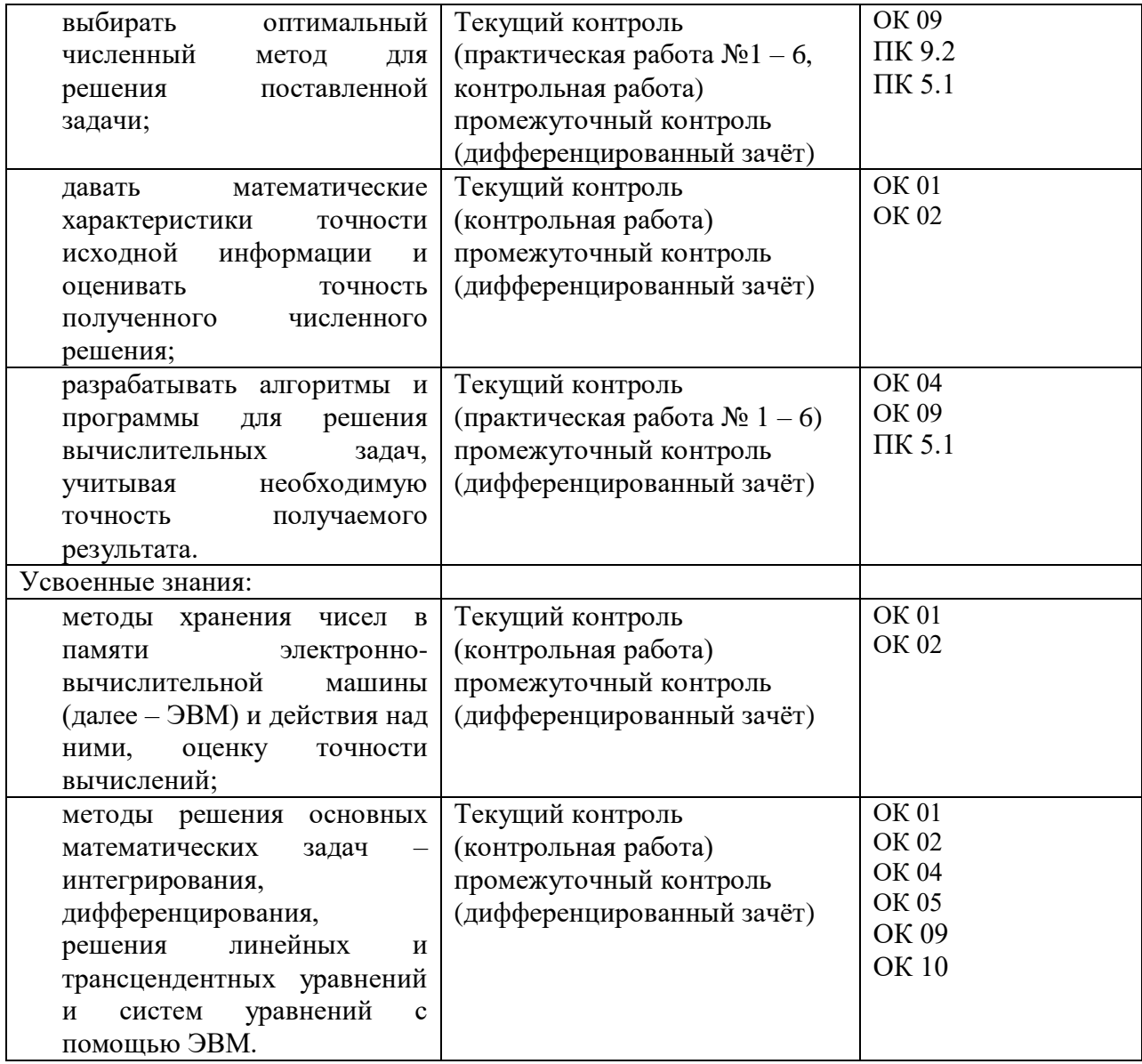

## <span id="page-8-0"></span>**5. ВОЗМОЖНОСТИ ИСПОЛЬЗОВАНИЯ ПРОГРАММЫ В ДРУГИХ ООП СПО**

Рабочая программа может быть использована для обучения укрупненной группы

профессий и специальностей 09.02.00 Информатика и вычислительная техника